#### ECE214: Electrical Circuits Laboratory Lab #6 — DC Voltage Multiplier Week of 17 March 2015

## 1 Introduction

With this lab we add another component to our toolkit: the diode. There are many variations of DC/DC voltage multipliers. We will use a Villard voltage multiplier as discussed in class to convert a 10 V DC input voltage to an output voltage greater than 15 V DC.

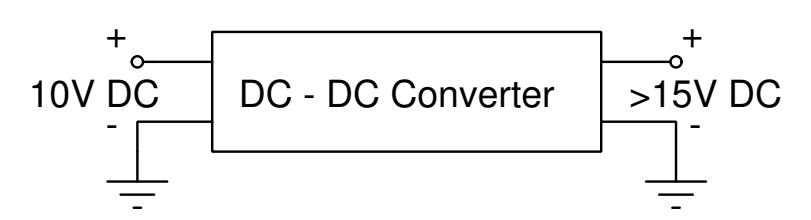

Figure 1: Block diagram of a DC–DC Converter.

#### 2 Pre-lab

- 1. Design a circuit that takes only a single 10 V DC input and produces a voltage  $> 15$  V DC at the output.
- <span id="page-0-0"></span>2. You can use The Villard voltage doubler, as shown in Figure [2,](#page-0-0) as a basis for the DC/DC converter.

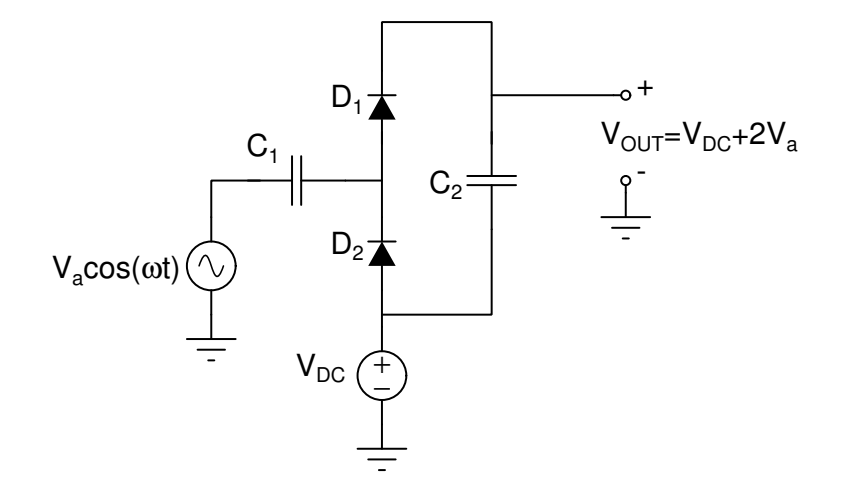

Figure 2: Villard voltage doubler circuit.

- 3. Simulate your design in Micro-cap. Use 1N4001 diodes and a suitable capacitor value (50nF 100nf). Be sure to include the oscilloscope load and probe values.
- 4. Select an input voltage Va that will give you over 15V out.

5. Record the microcap values in a table similar to below. Include the plot for the 100Hz results.

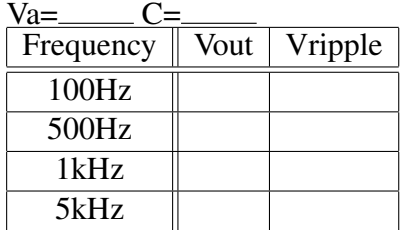

# 3 Lab Procedure

- 1. Build the circuit you designed in the pre-lab. The lab has 1N4004 diodes which you can use instead of 1N4001.
- 2. Measure the "ripple" at the DC input voltage and at the DC output voltage. You might need to use AC coupling mode.

### 4 Post-Lab

- 1. Analyze your design:
	- Describe how it works.
	- Compare simulated with experimental results.

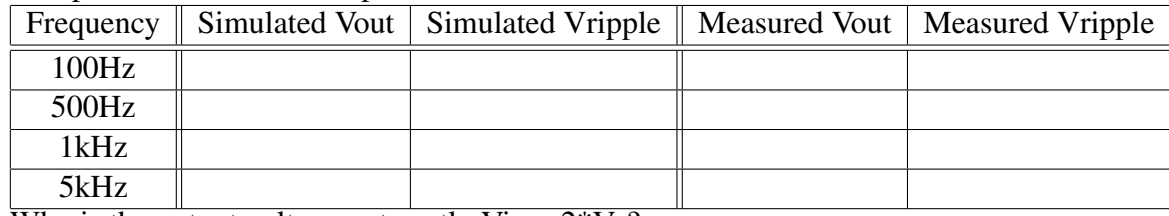

Why is the output voltage not exctly  $\nabla$ in + 2\*Va?

- State any conclusions.
- 2. Will cascading additional voltage multiplier stages increase the output voltage? If so, what is the maximum output voltage that can be achieved with the components used in your design?